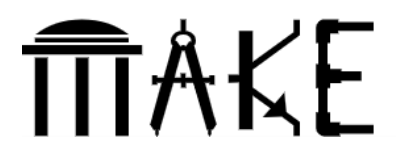

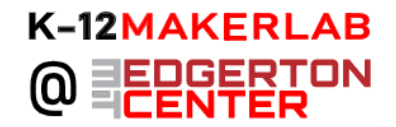

## **Introduction to Block-Based Coding**

**Shared by**: Edgerton Center K-12 Maker Team

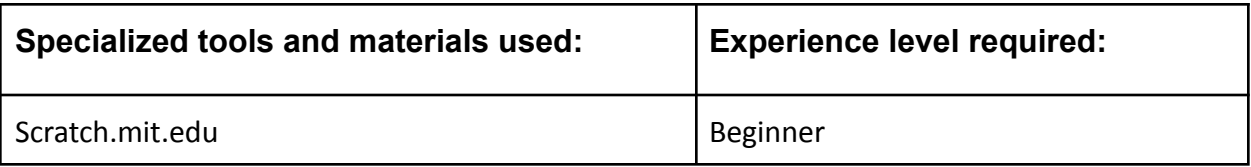

**Grade Level and Subject** (of this example): 7th Grade

**Topic/Content Standards**: Technological literacy, logic

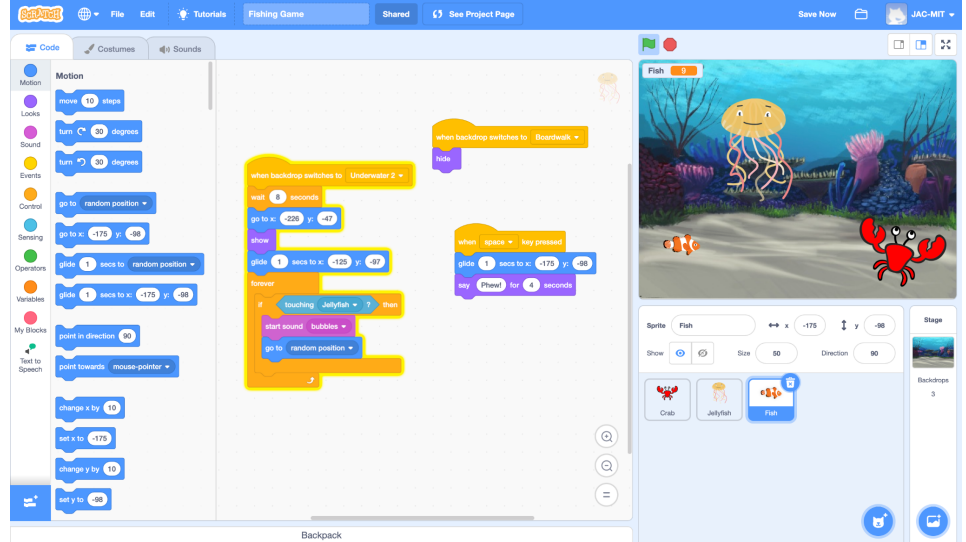

## **Summary of Project**

This activity is an introduction to block-based coding using the web program Scratch. Students will complete a series of tutorials and use their newly learned coding skills to

create an original program that responds to user inputs.

Begin by visiting scratch.mit.edu and creating or logging into a free account. The "Create" button will start a new project. From that page, students can select "Tutorials" to get started.

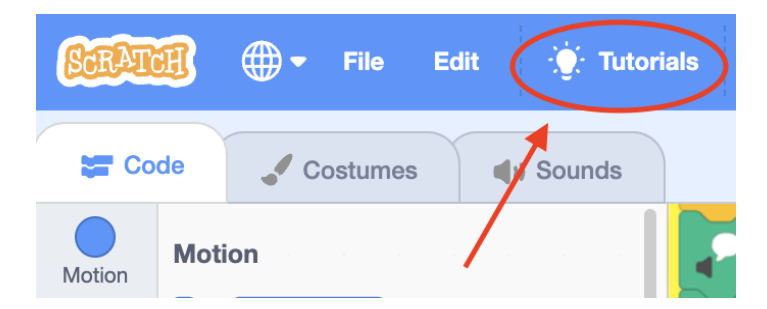

The following set of tutorials is a good introduction to the main features of Scratch plus some of the most creative tools and concepts:

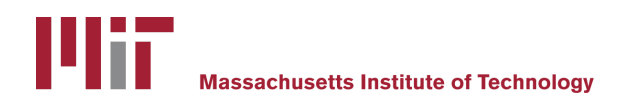

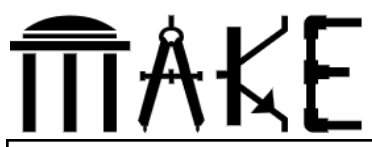

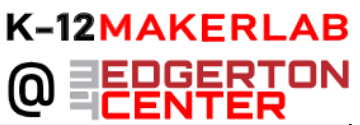

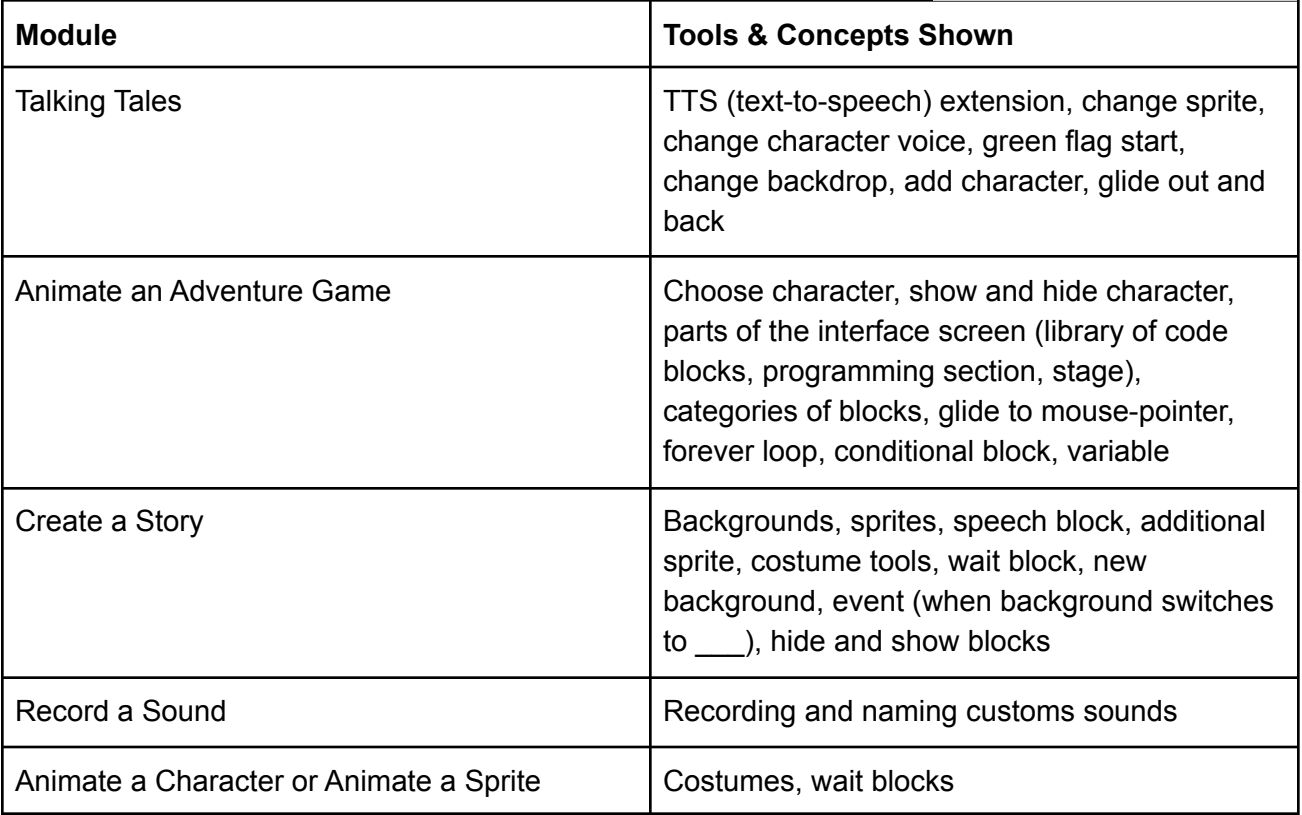

Students should complete the tutorials, utilizing the walkthroughs and testing new concepts as needed. With an idea of what is possible to build, they can then storyboard ideas for their programs, and construct their programs. The narratives can be original, or based on material covered in class.

This project can be completed in 3 hours, depending on students familiarity with computers. The timing can also vary based on the assigned subject matter and desired length and format of the final product. The projects are saved to students' online Scratch accounts and can be accessed remotely if needed. Students may demonstrate their work as a presentation to the class, or students may explore each others' projects individually.

## **Suggested resources**

- Scratch [starter projects](https://scratch.mit.edu/starter-projects)
- Scratch project featured in [lead image](https://scratch.mit.edu/projects/790731794)
- [How to share Scratch projects](https://drive.google.com/file/d/1xJb--oX8hC0_NnS_QUEPVAmm5Q9TuAJ_/view?usp=sharing)

## **Possible Content explorations**

- **● ELA:** Create a program in which Ophelia picks flowers, Hamlet sees ghosts, or Romeo serenades Juliette's balcony
- **● Science:** Create an interactive program on topics like environmental stewardship, food webs, the water cycle, weather patterns, or lab safety.

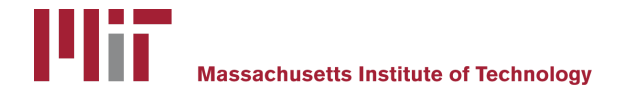